<span id="page-0-3"></span>**bayesirf ograph —** Overlaid graphs of Bayesian IRF results

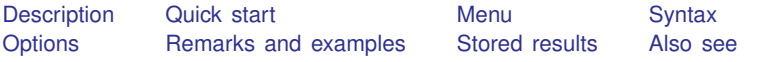

# <span id="page-0-0"></span>**Description**

<span id="page-0-1"></span>bayesirf ograph displays plots of Bayesian impulse–response function (IRF) results on one graph (one pair of axes).

# **Quick start**

Graph of an orthogonalized IRF birf overlaid on cumulative IRF birf for dependent variable y1 and y2

bayesirf ograph (birf y1 y2 oirf) (birf y1 y2 cirf)

<span id="page-0-2"></span>Note: bayesirf commands can be used after bayes: var, bayes: dsge, or bayes: dsgenl; see [BAYES] [bayes: var](https://www.stata.com/manuals/bayesbayesvar.pdf#bayesbayesvar), [BAYES] [bayes: dsge](https://www.stata.com/manuals/bayesbayesdsge.pdf#bayesbayesdsge), or [BAYES] [bayes: dsgenl](https://www.stata.com/manuals/bayesbayesdsgenl.pdf#bayesbayesdsgenl).

## **Menu**

Statistics  $>$  Multivariate time series  $>$  Bayesian models  $>$  IRF and FEVD analysis

### <span id="page-1-0"></span>**Syntax**

 $\texttt{bayesirf}\texttt{ ograph}~~(\textit{spec}_1)~~\big\lfloor\texttt{(spec}_2)\texttt{~.}.\texttt{~.}\big\lfloor\texttt{(spec}_{15})\big\rfloor\big\rfloor~\big\lfloor\textrm{,~options}\big\rfloor$  $\texttt{bayesirf}\texttt{ ograph}~~(\textit{spec}_1)~~\big\lfloor\texttt{(spec}_2)\texttt{~.}.\texttt{~.}\big\lfloor\texttt{(spec}_{15})\big\rfloor\big\rfloor~\big\lfloor\textrm{,~options}\big\rfloor$  $\texttt{bayesirf}\texttt{ ograph}~~(\textit{spec}_1)~~\big\lfloor\texttt{(spec}_2)\texttt{~.}.\texttt{~.}\big\lfloor\texttt{(spec}_{15})\big\rfloor\big\rfloor~\big\lfloor\textrm{,~options}\big\rfloor$  $\texttt{bayesirf}\texttt{ ograph}~~(\textit{spec}_1)~~\big\lfloor\texttt{(spec}_2)\texttt{~.}.\texttt{~.}\big\lfloor\texttt{(spec}_{15})\big\rfloor\big\rfloor~\big\lfloor\textrm{,~options}\big\rfloor$  $\texttt{bayesirf}\texttt{ ograph}~~(\textit{spec}_1)~~\big\lfloor\texttt{(spec}_2)\texttt{~.}.\texttt{~.}\big\lfloor\texttt{(spec}_{15})\big\rfloor\big\rfloor~\big\lfloor\textrm{,~options}\big\rfloor$ 

where  $(spec_k)$  is

 $(i$ *rfname impulsevar responsevar [stat](#page-1-2)*  $\left[ ,$  *spec*\_*[options](#page-2-1)* $\left[$ )  $)$ 

*irfname* is the name of a set of IRF results in the active IRF file or ".", which means the first named result in the active IRF file. *impulsevar* should be specified as an endogenous variable for all statistics except dm and cdm; for those, specify as an exogenous variable. *responsevar* is an endogenous variable name. *stat* is one or more statistics from the list below:

<span id="page-1-2"></span><span id="page-1-1"></span>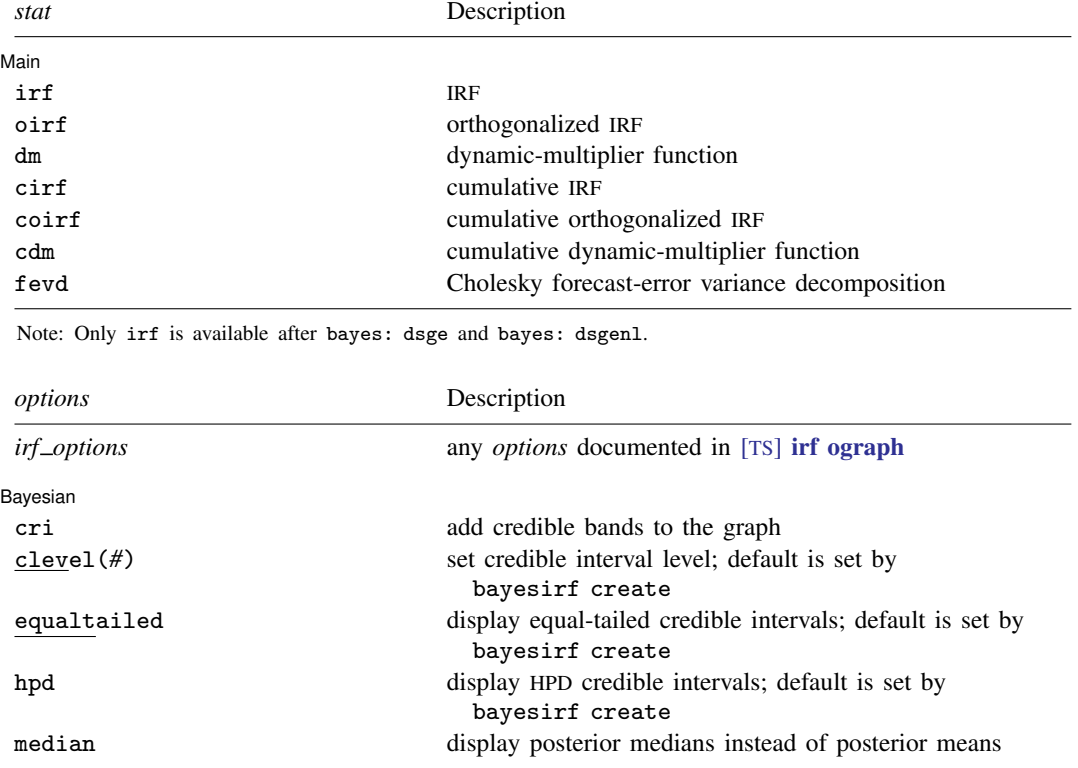

CrI plot

criopts(*area [options](https://www.stata.com/manuals/g-3area_options.pdf#g-3area_options)*) affect rendition of the credible intervals

The CrI plot tab replaces the CI plot tab of [TS] [irf ograph](https://www.stata.com/manuals/tsirfograph.pdf#tsirfograph). collect is allowed; see [U[\] 11.1.10 Prefix commands](https://www.stata.com/manuals/u11.pdf#u11.1.10Prefixcommands).

<span id="page-2-1"></span>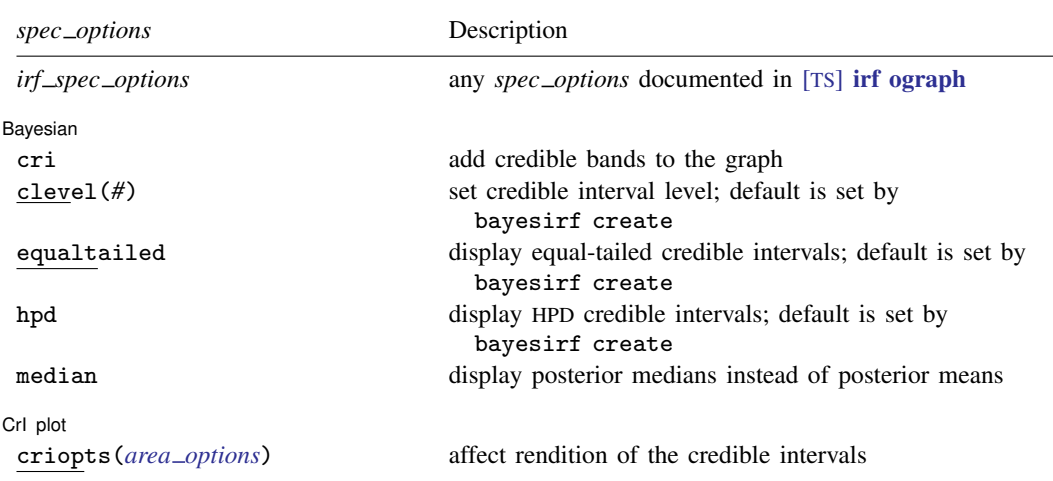

*spec options* may be specified within a graph specification, globally, or in both. When specified in a graph specification, the *spec\_options* affect only the specification in which they are used. When supplied globally, the *spec options* affect all graph specifications. When supplied in both places, options in the graph specification take precedence.

## <span id="page-2-0"></span>**Options**

 $\overline{a}$ 

*irf options* and *irf spec options* are any of the *options* and *spec options*, respectively, documented in [TS] [irf ograph](https://www.stata.com/manuals/tsirfograph.pdf#tsirfograph). level(*#*) is a synonym for clevel(*#*), ci is a synonym for cri, and ciopts() is a synonym for criopts(). Synonymous options do not appear on the dialog box.

Bavesian Bayesian <u>bayan da a shekara ta 1999 da a shekara ta 1999 da a shekara ta 1999 da a shekara ta 1999 da a shekara t</u>

cri displays the credible intervals for each statistic. It is implied if hpd or equaltailed is specified.

- clevel(*#*), equaltailed, and hpd affect the calculation of credible intervals. When the specified options do not correspond to the default credible intervals saved in the current IRF file by [bayesirf](https://www.stata.com/manuals/bayesbayesirfcreate.pdf#bayesbayesirfcreate) [create](https://www.stata.com/manuals/bayesbayesirfcreate.pdf#bayesbayesirfcreate), bayesirf will need an IRF MCMC sample to recompute the credible intervals. You can save this sample by specifying option mcmcsaving() with bayesirf create. Alternatively, if you would like to save the desired credible intervals as the default credible intervals in the current IRF file, you can specify the corresponding options directly with bayesirf create. See [Remarks](https://www.stata.com/manuals/bayesbayesirfcreate.pdf#bayesbayesirfcreateRemarksandexamples) [and examples](https://www.stata.com/manuals/bayesbayesirfcreate.pdf#bayesbayesirfcreateRemarksandexamples) in [BAYES] [bayesirf create](https://www.stata.com/manuals/bayesbayesirfcreate.pdf#bayesbayesirfcreate).
	- clevel(*#*) specifies the credible level, as a percentage, for equal-tailed and HPD credible intervals.
	- equaltailed displays the equal-tailed credible intervals. equaltailed may not be specified with hpd.
	- hpd displays the HPD credible intervals. hpd may not be specified with equaltailed.

median displays the posterior medians instead of the default posterior means.

Crl plot CrI plot <u>subsequent and the contract of the contract of the contract of the contract of the contract of the contract of the contract of the contract of the contract of the contract of the contract of the contract of the c</u>

 $\overline{a}$ 

criopts(*area options*) affects the rendition of the credible intervals for the plotted statistics; see [G-3] *area [options](https://www.stata.com/manuals/g-3area_options.pdf#g-3area_options)*. criopts() implies cri. irf's ciopts() is a synonym for criopts().

<span id="page-3-0"></span>The CrI plot tab replaces the CI plot tab of [TS] [irf ograph](https://www.stata.com/manuals/tsirfograph.pdf#tsirfograph).

#### **Remarks and examples [stata.com](http://stata.com)**

See [TS] [irf ograph](https://www.stata.com/manuals/tsirfograph.pdf#tsirfograph) for a general discussion about overlaid IRF and other graphs.

<span id="page-3-1"></span>Also see [BAYES] [bayesirf graph](https://www.stata.com/manuals/bayesbayesirfgraph.pdf#bayesbayesirfgraph), which produces individual graphs; [BAYES] [bayesirf cgraph](https://www.stata.com/manuals/bayesbayesirfcgraph.pdf#bayesbayesirfcgraph), which produces combined graphs; and [BAYES] [bayesirf table](https://www.stata.com/manuals/bayesbayesirftable.pdf#bayesbayesirftable), which displays results in tabular form.

### **Stored results**

<span id="page-3-2"></span>For stored results, see [Stored results](https://www.stata.com/manuals/tsirfograph.pdf#tsirfographStoredresults) in [TS] [irf ograph](https://www.stata.com/manuals/tsirfograph.pdf#tsirfograph).

#### **Also see**

[TS] [irf ograph](https://www.stata.com/manuals/tsirfograph.pdf#tsirfograph) — Overlaid graphs of IRFs, dynamic-multiplier functions, and FEVDs [BAYES] [bayesirf graph](https://www.stata.com/manuals/bayesbayesirfgraph.pdf#bayesbayesirfgraph) — Graphs of Bayesian IRFs, dynamic-multiplier functions, and FEVDs [BAYES] [bayesirf cgraph](https://www.stata.com/manuals/bayesbayesirfcgraph.pdf#bayesbayesirfcgraph) — Combined graphs of Bayesian IRF results [BAYES] [bayesirf table](https://www.stata.com/manuals/bayesbayesirftable.pdf#bayesbayesirftable) — Tables of Bayesian IRFs, dynamic-multiplier functions, and FEVDs [BAYES] [bayesirf create](https://www.stata.com/manuals/bayesbayesirfcreate.pdf#bayesbayesirfcreate) — Obtain Bayesian IRFs, dynamic-multiplier functions, and FEVDs [BAYES] [bayesirf](https://www.stata.com/manuals/bayesbayesirf.pdf#bayesbayesirf) — Bayesian IRFs, dynamic-multiplier functions, and FEVDs

Stata, Stata Press, and Mata are registered trademarks of StataCorp LLC. Stata and Stata Press are registered trademarks with the World Intellectual Property Organization of the United Nations. StataNow and NetCourseNow are trademarks of StataCorp LLC. Other brand and product names are registered trademarks or trademarks of their respective companies. Copyright (c) 1985–2023 StataCorp LLC, College Station, TX, USA. All rights reserved.

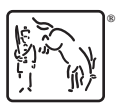

For suggested citations, see the FAQ on [citing Stata documentation](https://www.stata.com/support/faqs/resources/citing-software-documentation-faqs/).